## **Tech Tips**

## **NLIS DATABASE**

Feedlot Financial TP Live exporter

Producer Saleyard Sporting event System Administrator Third party Transit centre

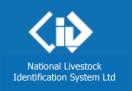

January 2016

## View devices on my property

This is one of several 'Device list' reports. To run this report, most people choose **All devices on my PIC (no date range)**, but you can choose from eight options.

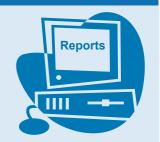

If you are authorised to view details for a livestock property (PIC), this report displays device (tag) numbers associated with that PIC. You may need tag numbers to check your records, or to submit transactions to the database.

The database accepts electronic devices for **cattle** or **sheep**, so if any devices associated with a PIC are electronic sheep tags, the NLISID and RFID numbers of those devices will appear in the report results.

If you wish to export the on-screen report data to an on-farm management/reader/scale software system, or manipulate the data with spreadsheet software, refer to the separate **Export report data** Tech Tip.

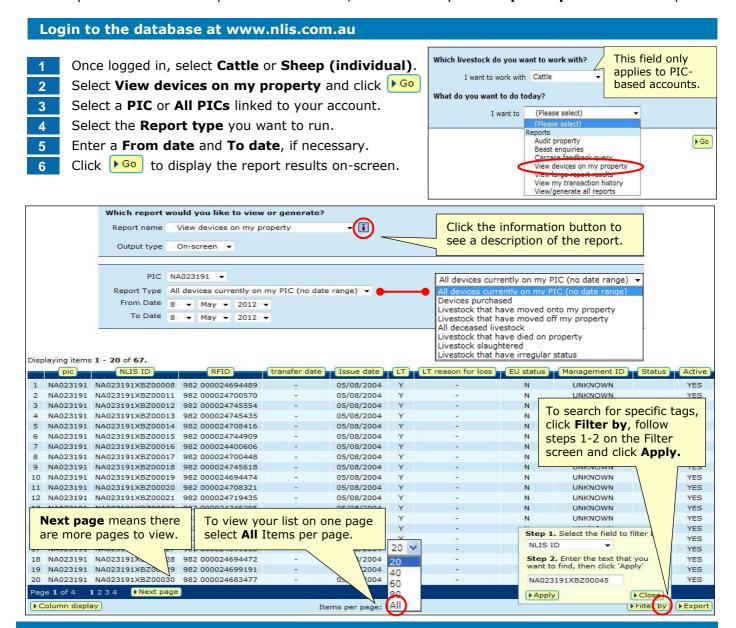